## **LED Hängeleuchte STRANG 120cm 3000K ...**

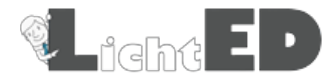

<https://www.lichted.de/LED-Haengeleuchte-STRANG-120cm-3000K-Aluminium.html>

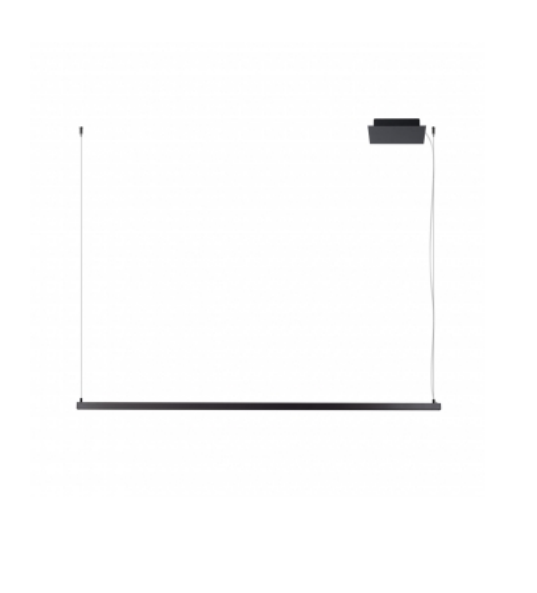

## **Artikelnr.: TH278**

386,00 EUR

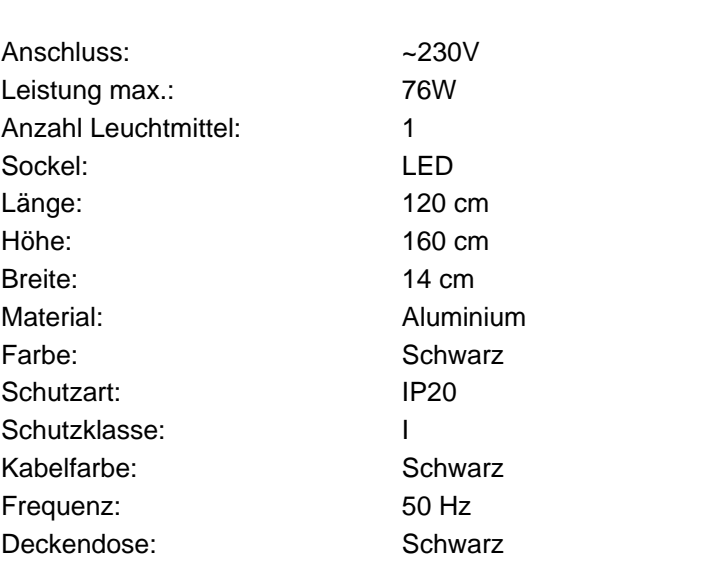

## **LED Hängeleuchte STRANG 120cm 3000K Aluminium**

Die "**LED Hängeleuchte STRANG 120cm 3000K Aluminium**" vereint modernes Design und Funktionalität in einer eleganten Beleuchtungslösung. Diese Leuchte, die sich durch einen **quadratischen Leuchtenkörper** auszeichnet, sticht durch ihre innovative und **ästhetische Seilaufhängung** hervor, die nicht nur funktionell ist, sondern auch als Designelement dient.

Mit einer Länge von **120 cm** bietet die STRANG Hängeleuchte eine großflächige Beleuchtung, ideal für lange Tische oder Arbeitsplätze. Die Leuchte erzeugt durch ihren LED-Streifen ein **warmweißes Licht von 3000 K**, das eine angenehme und einladende Atmosphäre schafft. Dies macht sie zu einer ausgezeichneten Wahl für Bereiche, in denen sowohl eine effiziente als auch atmosphärische Beleuchtung benötigt wird, wie in **Konferenzräumen, über Kücheninseln oder in Empfangsbereichen**.

Die Installation der **STRANG Hängeleuchte** ist unkompliziert, da sie direkt an das **230-Volt-Stromnetz** angeschlossen wird, ohne die Notwendigkeit eines zusätzlichen Trafos oder Treibers. Dies vereinfacht den Installationsprozess und ermöglicht eine saubere und elegante Montage.

Neben ihrem ansprechenden Design ist die **STRANG Hängeleuchte** auch aus ökologischer Sicht eine hervorragende Wahl. Dank der LED-Technologie ist sie nicht nur energieeffizient, sondern trägt auch zur Senkung der Stromkosten und zum Umweltschutz bei.